## 2018奈良県シニアサッカーフェスティバル 戦績表

メイン

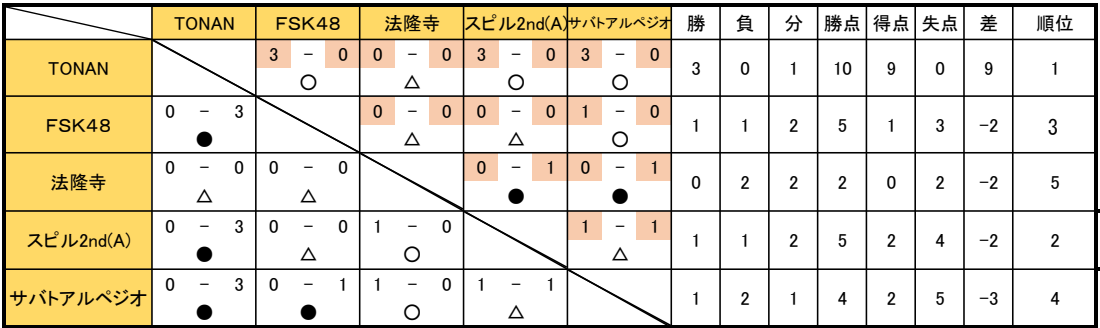

 $+7$ 

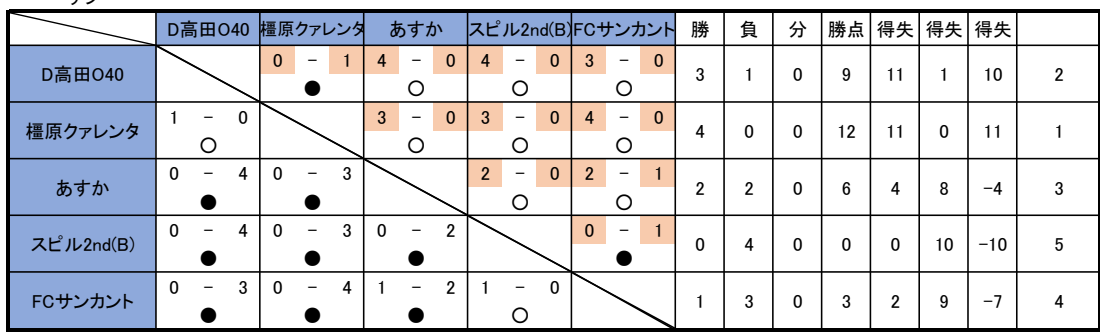

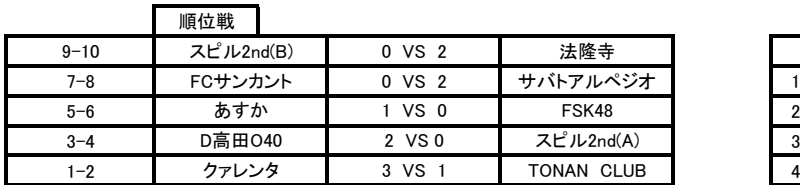

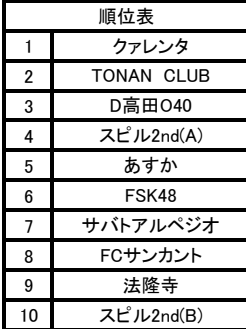